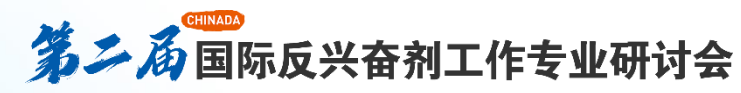

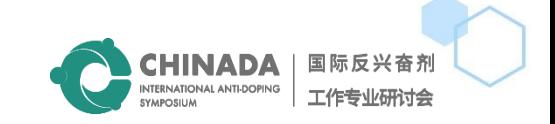

## **ZOOM会议手册—观众区**

## 科技助力反兴奋剂 Innovation for

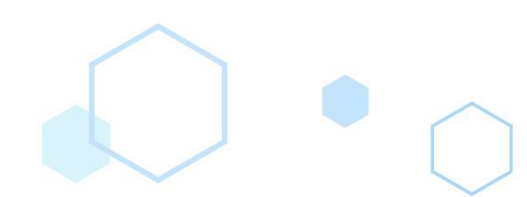

 $\widehat{\odot}$ 

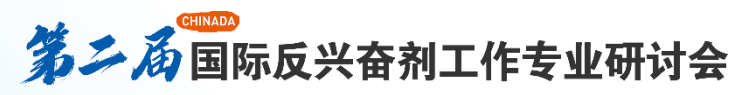

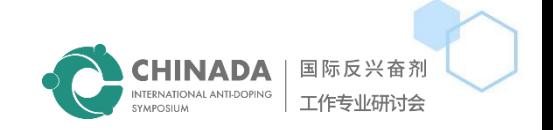

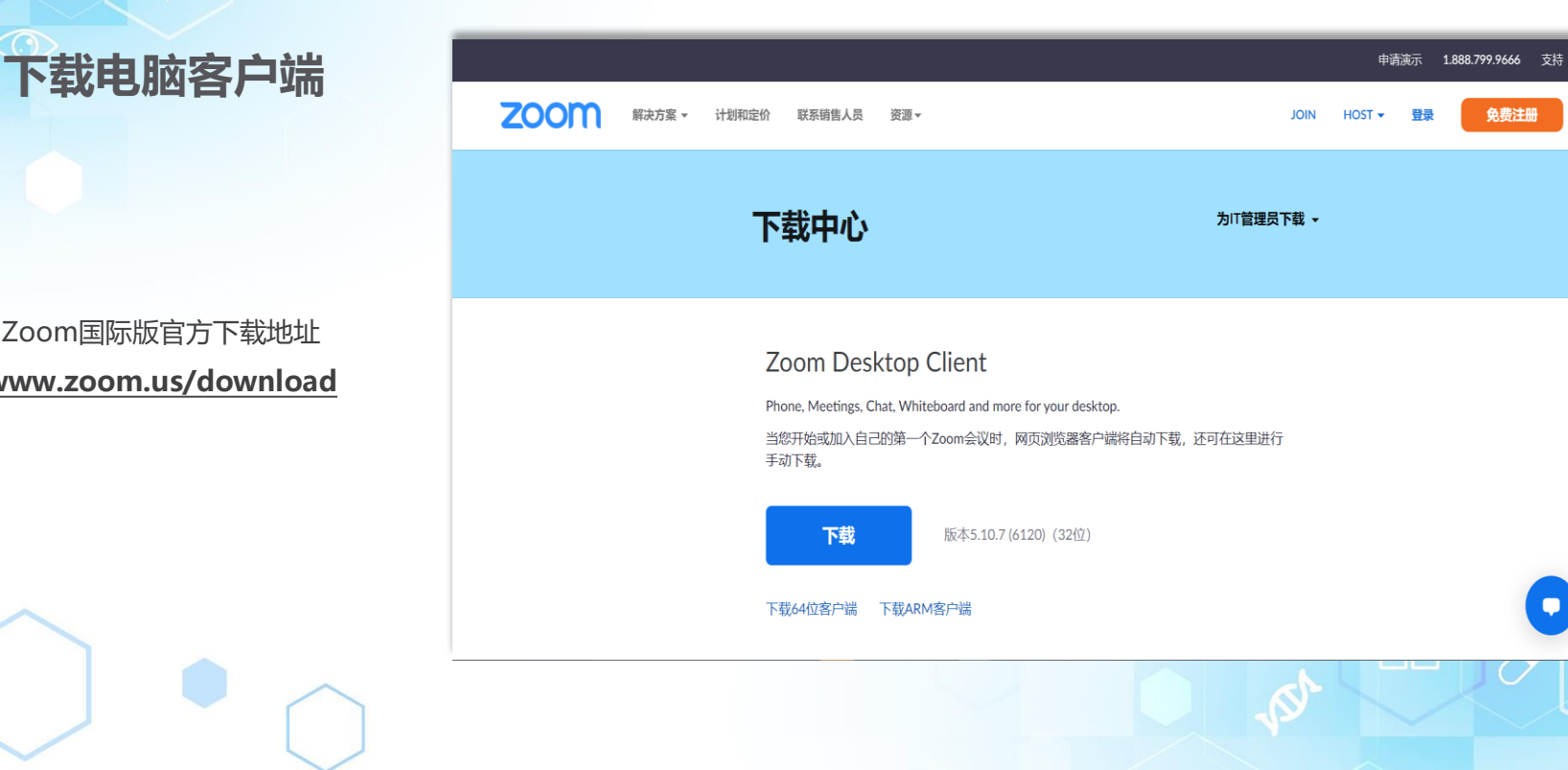

Zoom国际版官方下载地址 **[www.zoom.us/download](http://www.zoom.us/download)**

HUT

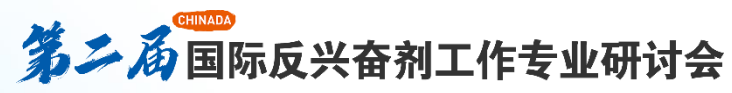

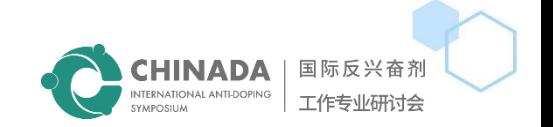

您收到了参加Zoom网络研讨会的邀请。

日期时间: 2022年8月25日 14:00 北京, 上海 2022年8月25日 14:00

2022年8月26日 19:00

会议链接

 $\bigcirc$ 

**打开邮箱,点击您收到的本 次会议链接,点击加入**

请下载以下iCalendar(.ics)文件并将其导入您的日历系统。

每天: https://us02web.zoom.us/webinar/tZUodu2sqz4sHdDE9M4WeGdbfAKqulpitWCR/ics?

icsToken=98tvKuGpgzouHtGQth6DRpwcGYi4LOiwmCVdggd5uUbIVxdWRQf0MMNpl6dzANLE

主题: 第二届CHINADA国际反兴奋剂工作专业研讨会

之计PC、Mac、iPad、iPhone或者Android设备加入: 单击此处加入

注意: 这是您的专属链接, 不得与其他人分享。

密码: 756444

添加到日历 添加到Google日历 添加到Yahoo日历

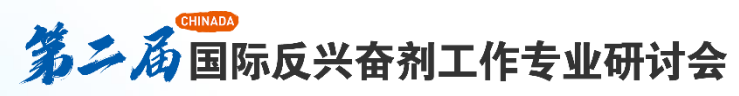

HHH

The 2<sup>nd</sup> CHINADA International Anti-Doping Symposium

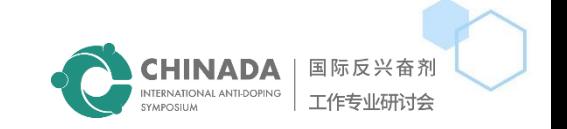

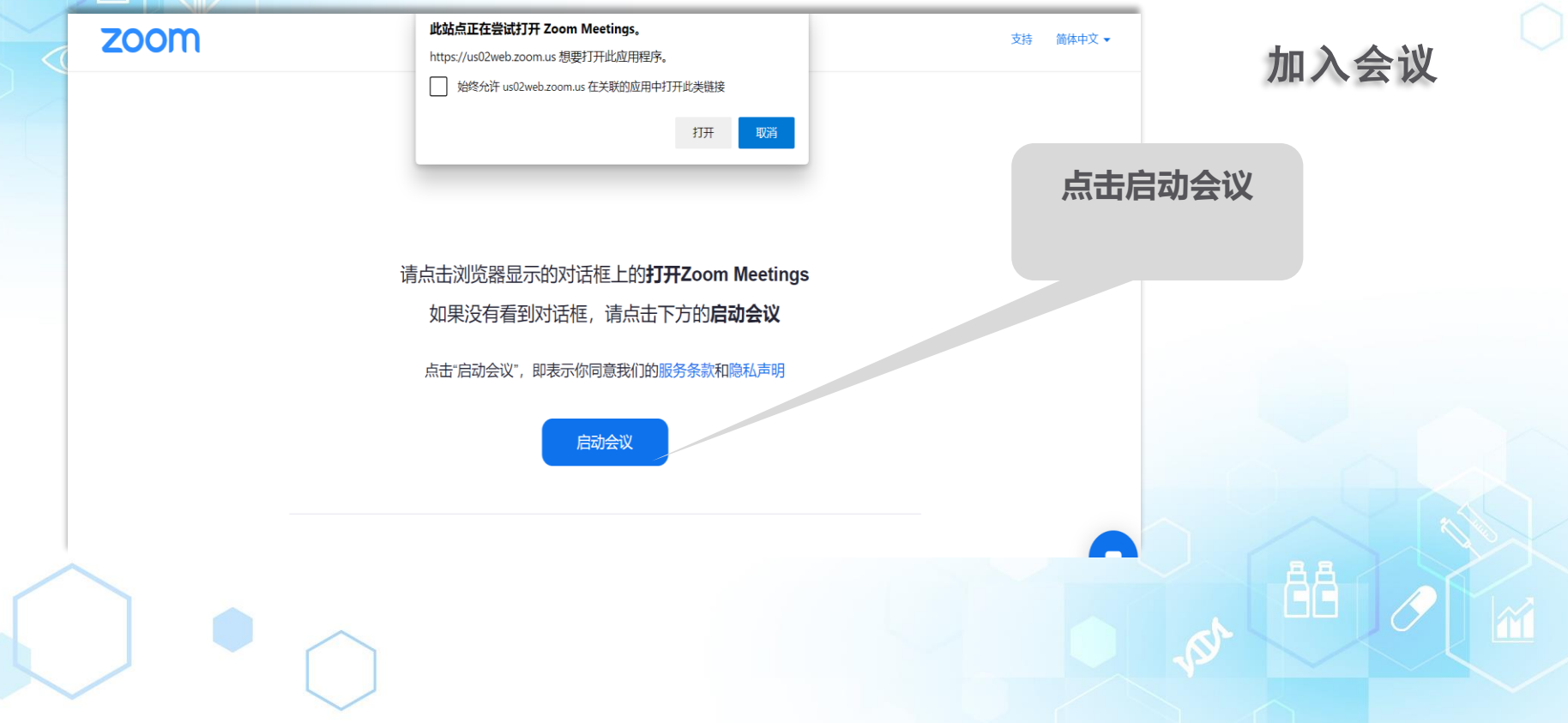

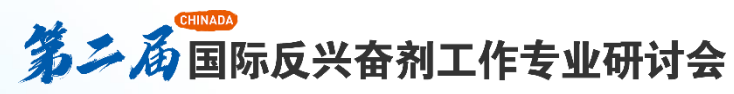

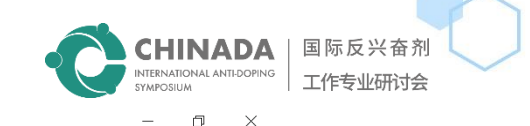

 $\times$ 

 $-$ 

C Zoom 网络研讨会

会 议 室 功 能 使 用

HUT

## ø Sby001 收听语言: √ 原始音频 (关闭传译) 6 英语 ●中文 将原始音频静音  $\epsilon$  Sby001  $\bullet$  $\bigoplus$ ⋓ 音频设置 ^ 离开 聊天 举手 问答 传译 **聊天 举手 传译**

**您有什么问题及疑问,都可通过举手或聊天区留言的方式进行**

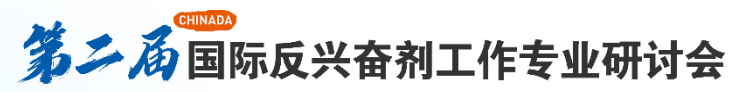

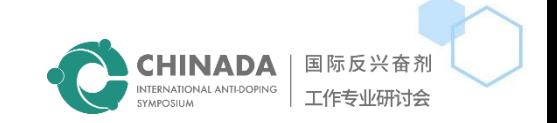

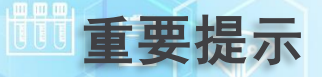

- ◼ **无论您是否拥有zoom 客户端,都请于: https://www.zoom.us/download界面更新下载zoom会议客 户端,这一点非常重要,关系到您会议期间传译功能的正常使用,下载后请确保主持人启动传译功能后您可 以看到传译选项**
- 您有什么问题及疑问, 都可通过举手或聊天区留言的方式进行
- ◼ **为方便主持人管理请自定义会议中显示的名字,建议格式为:姓名-单位/部门**
- 会议提供同声传译:您可以在会议/网络研讨会的控制栏上点击"传译"选择您想听的语言,演讲人需注意, **当您演讲时请确保您选的同传语种和演讲语种保持一致,例:讲中文选择;传译-中文,讲英文选择;传译-英文**
- 有任何问题可以在"聊天"功能中提问
- 请确保您的网络稳定畅通, 如无无线网络, 或可连接4G网络或以太网, 请为您的设备充电, 以免会议期间因 **设备电量不足中断参会**

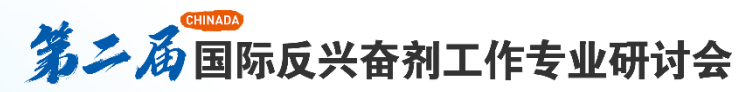

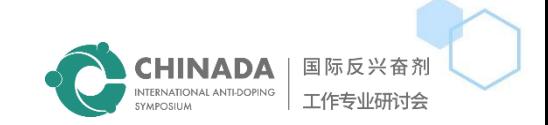

âÂ

## **END**

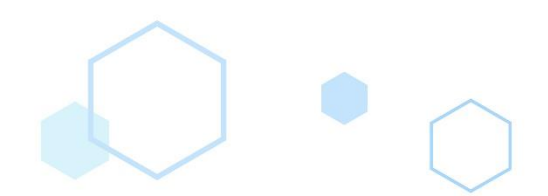

間

 $\odot$